**Redoptor2 крякнутая версия Скачать**

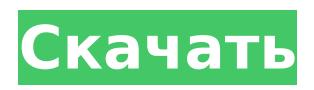

## **Redoptor2 Crack With Key Free Download (2022)**

Redaptor2 — прекрасно упакованный модуль, который имитирует ламповый дисторшн прошлого. Он имеет удобный интерфейс, который предлагает приличное количество параметров управления для настройки эффектов по своему вкусу. Вы можете подключить внешние эффекты и смешать их со своими входами. Предварительный фильтр дает вам возможность управлять его частотной характеристикой и срезом. Предусилитель помогает добавить усиление двумя способами: автоматически или с помощью регуляторов огибающей или LFO. Ламповый привод является основным элементом эффекта, а также позволяет регулировать усиление. Раздел ограничителя будет держать все под контролем, если вы слишком много вводите в Redaptor2. Вы также можете выйти за рамки эффектов с помощью реверберации, эквалайзеров, эффектов и многого другого. Из-за природы эмуляции Redaptor2 страдает от нескольких проблем. А именно, интерфейс часто требует большой настройки, чтобы он выглядел хорошо, но это небольшая неудача для искажения цифровой лампы. Еще одним недостатком является отсутствие пресетов. В этом смысле искажения несколько ограничены. Однако, если вы ищете что-то, что идеально подходит для процесса производства аудио и может добавить в ваши треки огромное количество пуха, то Redaptor2 — идеальный плагин для этой работы. Антарес In-Box Первое, что вы заметите в Antares In-Box, — это его чистый интерфейс. Он имеет чистый внешний вид, с оранжевым фоном и мягкими зелеными и оранжевыми цветами. При поиске отдельных элементов управления они отображаются жирным шрифтом. Каждый элемент управления имеет собственный оранжевый прямоугольник с золотой подсветкой. На интерфейсе также есть три разных датчика, которые отображают усиление, частоту и уровень. Вы также можете увидеть подробное окно, в котором отображается такая информация, как мощность, фаза и смещение, в правой части окна. Из-за того, насколько чистый интерфейс, вам не придется тратить слишком много времени на его настройку, чтобы все было правильно.Вы можете увеличить шкалы и навести указатель мыши, чтобы получить дополнительную информацию об эффекте и его настройках. Если вы хотите отключить вход, вы можете щелкнуть зеленый и желтый треугольники на передней панели, чтобы сделать это. Antares In-Box также имеет одну из лучших анимаций, которые мы видели за последнее время. Он очень плавно переключается между элементами управления и выглядит стильно и стильно одновременно. Это дает пользователю понять, что разработчики вложили много

# **Redoptor2 Crack + License Code & Keygen Free**

Redoptor2 Cracked Accounts — это 2-канальный аудиоплагин, который создает эффекты искажения, насыщения и сжатия для любого инструмента, подключенного к вашему хостприложению. Затем эти эффекты можно использовать для улучшения ваших композиций и проектов. По сравнению с некоторыми другими плагинами искажения, Redoptor2 является очень легким аудио плагином, что означает, что он почти не потребляет ресурсы процессора во время работы. Это большое преимущество плагина, потому что не имеет значения, работает ли ваш компьютер от батареи, если у него есть как минимум 1 ГБ доступной памяти. Особенности Redaptor2: Redoptor2 имеет предусилитель, ламповый драйв, параметрический эквалайзер, лимитер и предварительный фильтр. Все эти различные разделы могут использоваться независимо и могут быть изменены в соответствии с вашими индивидуальными потребностями. Однако плагин также может «связывать» свои разделы вместе для создания уникальных звуков. Redoptor2 также поставляется с широким набором пресетов, которые вы можете использовать, чтобы быстро получить отправную точку для собственного творчества. Пресеты сгруппированы

по различным категориям, таким как искажение, насыщенность, сжатие, сжатие, мастеринг, а также легкие, средние и тяжелые пресеты. VST — это сокращение от Virtual Studio Technology, которое является аббревиатурой от Virtual Studio Technology. VST используется для описания программного обеспечения, которое можно использовать для создания виртуальных инструментов. Он основан на архитектуре плагинов. Используя хост-приложение VST, можно одновременно вызывать несколько экземпляров подключаемых модулей VST и использовать их различными способами. Плагины VST поставляются с множеством различных наборов звуков и параметров, которые вы можете использовать для создания различных эффектов, которые можно использовать самостоятельно или микшировать гораздо более гибким и мощным способом, чем в обычном звуковом программном обеспечении, таком как программные звуковые петли и виртуальные инструменты. Существует много типов плагинов VST, которые используются для самых разных целей. Некоторые из них используются для настоящих барабанов, акустических гитар и аналоговых инструментов.Другие плагины VST имитируют классические звуки барабанов, такие как хлопки и малые барабаны. Существуют даже различные типы плагинов, которые используются для синтеза речи. Некоторые из самых популярных плагинов VST включают Sibelius 3 Pro Advanced (виртуальный инструмент на основе сэмплов), Ampex Drumbytes Pro (аппаратный виртуальный барабанщик) и VST2Beats (лучший вокал). Некоторые плагины VST не подходят для использования с другими плагинами или звуковыми программами. Однако некоторые из них настолько хорошо спроектированы, что их можно использовать по-разному для получения очень хороших результатов. Например 1709e42c4c

### **Redoptor2 With License Key Free Download**

Redaptor2 — мощный звуковой плагин для вашего производственного арсенала, предлагающий широкий спектр эффектов искажения, чтобы ваши треки звучали так же сыро, как в студии. Плагин включает в себя в общей сложности 20 единиц искажения, которые вы можете смешивать и сочетать для создания различных винтажных тонов искажения и звуковых эффектов. Функции: \* 20 различных типов искажений \* Ручки увеличения/уменьшения для быстрой регулировки \* Большое разнообразие схем искажения усилителя \* Подробный интерфейс для настройки параметров \* Поставляется с 20 пресетами \* Регулятор выходного уровня и ограничитель для максимального насыщения Природа плагинов искажения со временем изменилась. Хотя он уже давно используется в качестве инструмента для обработки звуковых эффектов, развитие цифровых технологий вызвало необходимость в новом способе выполнения этого типа инструмента. Redoptor2 — чрезвычайно полезный плагин для микширования и мастеринга широкого спектра искаженных звуков. Недавно выпущенная версия включает в себя ряд новых параметров, которые были настроены специально для создания искажений этого типа. Пресеты чистые, хорошо записанные и хорошо сбалансированные, поэтому использование Redoptor2 не будет очень сложным. Уникальные эффекты искажения могут заставить вас звучать так, как будто вы находитесь в студии, если хотите. Все блоки дисторшна в Redaptor2 имеют свои собственные регуляторы усиления или среза, а также эквалайзер усиления/среза широкого частотного диапазона, который можно использовать для сужения полосы пропускания и управления срезом высоких частот. Redaptor2 также можно использовать для создания эффекта экстремальной насыщенности, когда усиление установлено на полную мощность. Этот эффект может увеличить громкость плагина, если вы используете его для мастеринга. Элементы управления ограничителем также можно использовать для повышения производительности плагина и обеспечения желаемого предельного искажения. Некоторые из секций в Redaptor2 можно настроить с помощью параметра амплитуды, который можно использовать для управления эквалайзером усиления / среза широкого частотного диапазона, а также для регулировки частоты эффектов. Интерфейс Redaptor2 имеет широкий спектр очень полезных функций, от адресуемого усиления, увеличения и уменьшения частоты до ограничителя. Например, ограничитель имеет два входа и ручку порога ограничения, которая позволит вам удерживать сигнал в безопасном диапазоне. Если вы мастеринг-инженер, то этот плагин окажется очень полезным для создания экстремальных звуков искажения. Чрезвычайно легко

#### **What's New In?**

Redaptor2 — это плагин для Native Instruments, предназначенный для эмуляции звука винтажного лампового усилителя. Функции: • Параметрический эквалайзер 12 дБ/октава • Одна полоса узкополосной режекторной фильтрации • Двойные звуковые входы • Предусилитель, драйв, предварительный фильтр и драйв-эффекты • 6 пресетов, позволяющих изменить звук плагина. • Основной уровень, кнопки питания и отключения звука • 10 выходных слотов (5 обычных, 5 стерео) • 5 слотов • Кроссовер нижних частот • Секция лампового дисторшна с параметрами Gain, LFO и Depth. • Совместимость с большинством инструментов VST • 16 бит/44,1 кГц или 24 бит/48 кГц • Совместимость с Windows/MAC Премиум-участник с 8 ГБ | 11,99 Единственный раз, когда я могу добиться прямого лампового звука, это с усилителем Sansamp, который звучит немного как комбиусилитель. После этого он кажется просто цифровым усилителем, если вы его так называете, потому что он не имеет ничего общего с усилением или характером

настоящего лампового усилителя. 8 лет назад Джим : Джеймс2 Запрещено 8 лет назад Всем привет, Мне нравится ламповый звук из Redaptor 2 в качестве пре-эффекта. Как бы вы использовали его в цепочке, пытаясь получить чистый тон? Спасибо, Дэн 8 лет назад Лон :Лон Запрещено 8 лет назад Привет Джим, Я обычно использую прямой ламповый дисторшн в цепочке. Если у меня есть усилитель Sansamp или LAD, я просто делаю довольно агрессивный эквалайзер на ламповом звуке и опускаю низкие частоты. Мой усилитель всегда звучал лучше, когда я использовал прямую лампу. 8 лет назад Джим : Джеймс2 Запрещено 8 лет назад :Лон , Благодарность! Я забыл про уровень усилителя. Я слышал, что ламповые звуки приобретают характер по мере того, как они подвергаются более интенсивной обработке. Но без усилителя с высоким коэффициентом усиления я хотел посмотреть, как далеко я смогу зайти. Это оказалось чертовски далеко. 8 лет назад Фил :Фил Запрещено 8 лет назад Привет Джим, Я хочу сказать, что чем лучше вы научитесь использовать свой усилитель, тем лучше вы научитесь использовать ламповый усилитель. в

### **System Requirements For Redoptor2:**

Пожалуйста, подпишитесь на нас и поставьте лайк: V. О. Чидамбарам Пиллаи Васудеван Пиллаи Чидамбарам Пиллаи (1 июня 1929 — 30 сентября 1998) был известным индийским поэтом, писателем и литературным критиком. Он был известен своими блестящими рассказами и стихами. Он написал более 100 книг и 25 сборников стихов на тамильском, английском, хинди, урду и персидском языках. Он перевел несколько произведений с тамильского на английский, некоторые из которых получили высокую оценку, например, «Маниккоди» Кувемпу. Его английский роман,

Related links: